## **Arbeitskostenerstattung bei Garantieleistungen**

(gültig ab 26. Oktober 2021)

Belgien, Dänemark, Frankreich, Deutschland, Ungarn, Luxemburg, Niederlande, Polen, Portugal, Republik Irland, Spanien, Schweiz, Italien und Vereinigtes Königreich

Das Programm zur Arbeitskostenerstattung bei Garantieleistungen ("**Arbeitskostenerstattungsprogramm**") von Enphase Energy, Inc. ("**Enphase**") ist vorgesehen, Solarelektroinstallateure ("**Installateure**") zu unterstützen, die keine Produktkaufvereinbarung (oder ähnliches) mit Enphase eingegangen sind, um einen Teil der Dienstleistungs-/Arbeitskosten bezüglich des Ersatzes von fehlerhaft zutreffenden Produkten, die durch eine bestehende aktive Enphase Limited Garantie abgedeckt sind und in einem PV-Solarsystem in Belgien, Dänemark, Frankreich, Deutschland, Ungarn, Luxemburg, den Niederlanden, Polen, Portugal, der Republik Irland, Spanien, der Schweiz und dem Vereinigten Königreich (zusammen das "Gebiet") installiert wurden, zu erstatten.

Das Arbeitskostenerstattungsprogramm unterscheidet sich von unserer standardmäßig beschränkten Produktgarantie. Falls Ihr Unternehmen ein Produkt gekauft oder eine andere Vereinbarung, die den Kauf von Enphase-Produkten regelt, mit Enphase eingegangen ist, betrifft Sie dieses Programm nicht; bitte sehen Sie sich diesbezüglich die Bedingungen einer solchen Vereinbarung mit Enphase an.

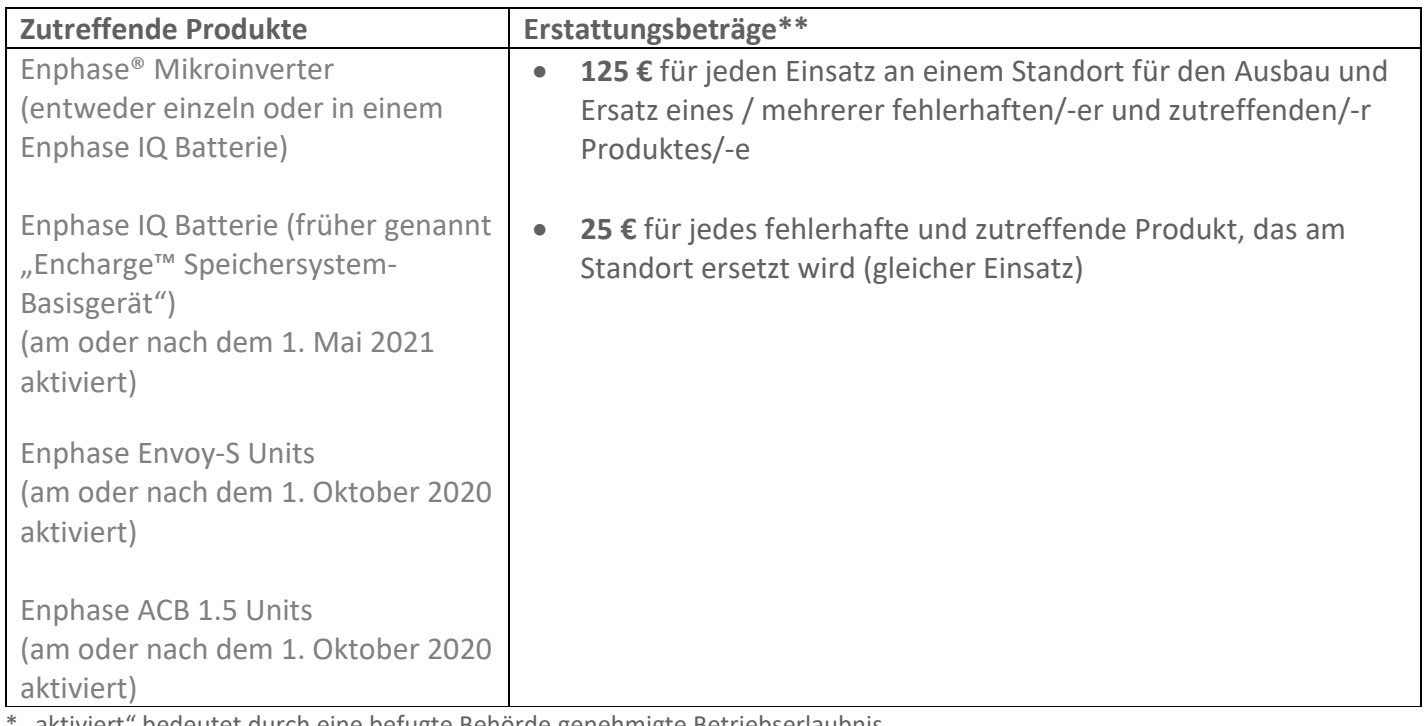

"aktiviert" bedeutet durch eine befugte Behörde genehmigte Betriebserlaubnis.

\*\* *Die Beträge verstehen sich inklusive aller anfallenden Steuern.*

**Zur Erstattung zulässige Arbeitskosten**: Alle folgenden Dinge müssen zutreffen:

- Die Arbeit muss innerhalb von 2 Jahren nach Aktivierung des zutreffenden Produkts abgeschlossen sein.
- Der Ausbau und Ersatz eines zutreffenden Produkts, das durch Enphase als fehlerhaft unter einer bestehenden aktiven beschränkten Garantie von Enphase eingestuft wird.
- Durchführung einer dezentralen Diagnose des fehlerhaft zutreffenden Produkts durch Enphase und Ausstellung einer RMA an den Installateur vor Durchführung des Ersatzes des zutreffenden Produkts; und

• Der Installateur muss einen Antrag zur Erstattung innerhalb von 6 Monaten nach Abschluss der Arbeiten einreichen.

## **So stellen Sie einen Antrag zur Erstattung zutreffender Mikroinverter-Produkte:**

- 1. Fordern Sie von Enphase eine dezentrale Diagnose über das fehlerhaft zutreffende Produkt an.
- 2. Holen Sie sich eine RMA von Enphase ein.
- 3. Führen Sie den Ersatz des zutreffenden Produkts am Standort durch.
- 4. Loggen Sie sich bitte innerhalb von 6 Monaten nach Abschluss des zutreffenden Produktersatzes in Ihrem Konto unter [login to your Enlighten Manager](http://enlighten.enphaseenergy.com/) ein.
- 5. Gehen Sie auf den Standort, an dem der Ersatz des zutreffenden Produkts durchgeführt wurde.
- 6. Klicken Sie auf die Registerkarte Einstellungen (Getriebesymbol) in der oberen rechten Ecke.

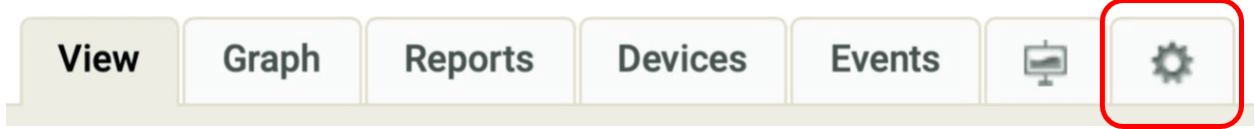

7. Klicken Sie unter dem Abschnitt "Overview" auf den Link "click here" unterhalb von "System Location".

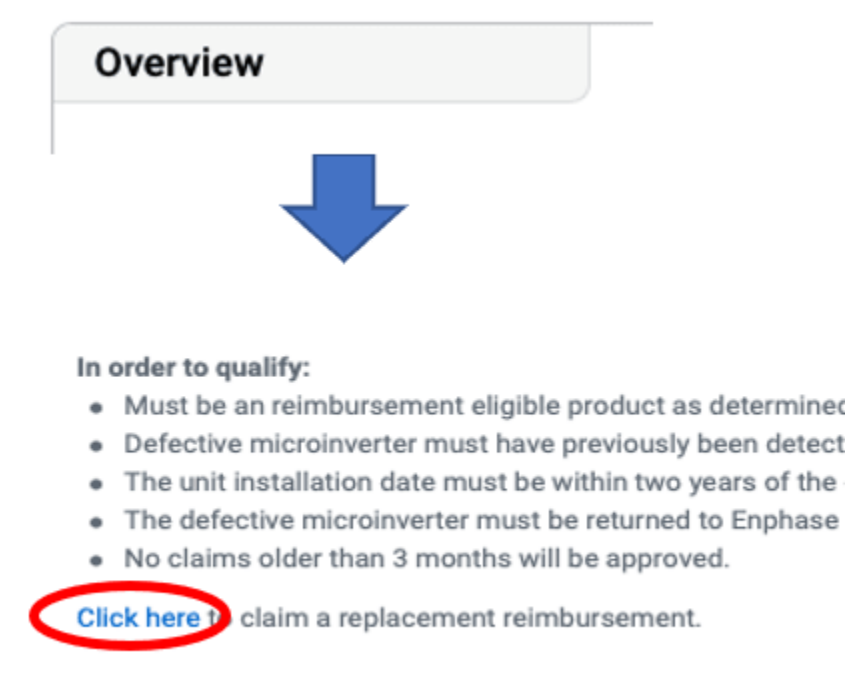

Hinweis: Der Link wird nur erscheinen, wenn eine RMA für den Standort innerhalb der letzten 6 Monate ausgestellt wurde. Wenn Sie den Link "click here" für einen Standort, an dem ein Ersatz eines zutreffenden Produkts durchgeführt wurde nicht sehen können und weniger als 6 Monate vergangen sind, kontaktieren Sie bitte den Support unter [here.](https://enphase.com/contact/support)

8. Sobald Sie auf "click here" klicken, werden Sie zum Formular zu Arbeitskostenerstattung zusammen mit der Anleitung zum Arbeitskostenerstattungsprogramm weitergeleitet. Bitte lesen Sie die Anleitung sorgsam, bevor Sie das Formular ausfüllen.

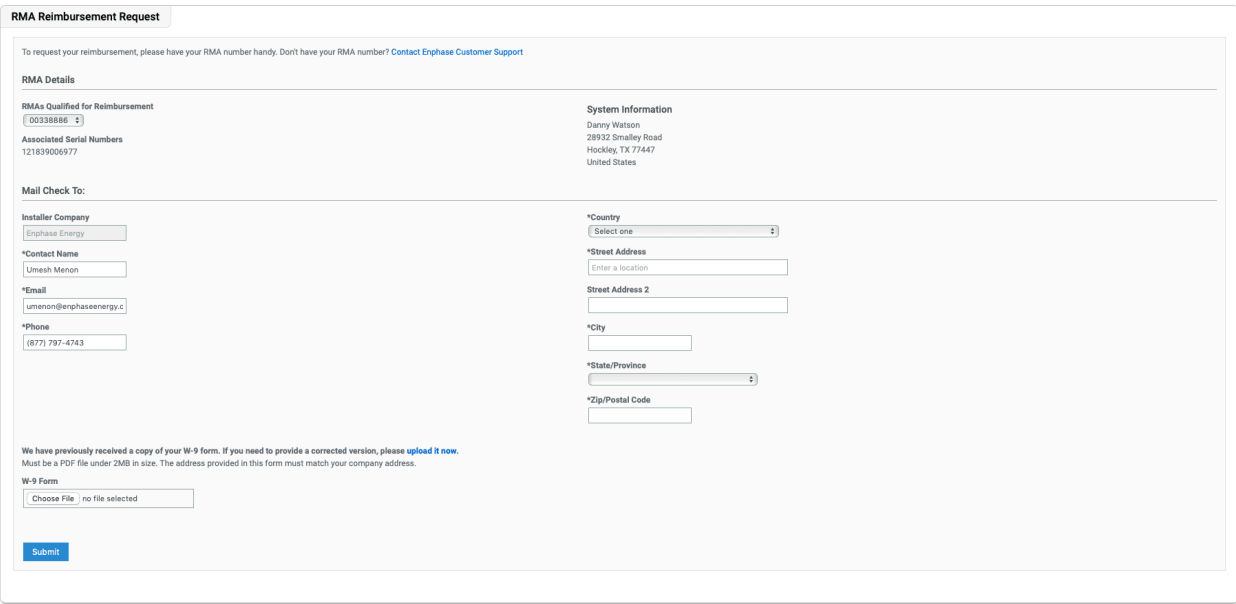

- 9. Wenn es das erste Mal ist, dass Sie eine Arbeitskostenrückerstattung beantragen, müssen Sie auch ein ausgefülltes und gegengezeichnetes Installateur-Erstattungsformular zusammen mit Ihrem Antrag einreichen. Sie können das Installateur-Erstattungsformular hier herunterladen [here.](https://enphase.com/global/files/InstallerReimbursementDetails_EN.pdf)
- 10. Sobald Sie das Formular zum Arbeitskostenerstattungsprogramm ausgefüllt und das Installateur-Erstattungsformular hochgeladen haben, falls dies Ihr erster Antrag ist, klicken Sie auf "Submit", um Ihren Arbeitskostenrückerstattungsantrag abzuschließen.
- 11. Nach Einreichung Ihres Antrags zur Arbeitskostenerstattung werden wir Sie über Ihre registrierte E-Mail-Adresse kontaktieren, um die erforderlichen Dokumente für die Steuerbehörden ("Steuerdokument") einzuholen.

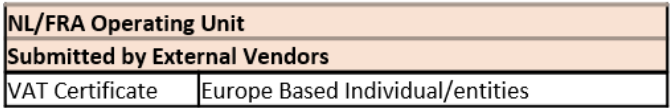

**So stellen Sie einen Antrag auf Rückerstattung für zutreffende Envoy-S und ACB 1.5 Units:**

- 1. Sie müssen die Rechnungen für die entsprechenden Erstattungsbeträge an folgende Adresse senden:
	- **Envoyclaim@enphaseenergy.com** (für Envoy-Anträge)
	- **EXEC** [acbclaim@enphaseenergy.com](mailto:acbclaim@enphaseenergy.com) (für ACB 1.5-Anträge)
- 2. Die Rechnung muss folgende Informationen enthalten:
	- RMA-Nummer
	- alte Seriennummer
	- neue Seriennummer
	- ursprüngliches Aktivierungsdatum des PV-Systems
- 3. Wenn dies das erste Mal ist, dass Sie ein Arbeitskostenerstattungsformular von uns anfordern, müssen Sie ein vollständig ausgefülltes W-9-Formular (für Einzelpersonen und Unternehmen in den USA) zusammen mit Ihrem Antrag einreichen. Für Einzelpersonen und Unternehmen, die nicht in den USA beheimatet sind, sehen Sie sich bitte die Grafik weiter unten für die erforderliche Dokumentation ("Steuerdokument") an.

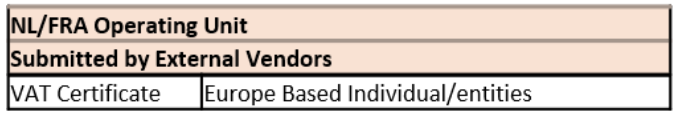

4. Enphase kann Sie über Ihre registrierte E-Mail-ID kontaktieren, falls weitere Dokumente für die Bearbeitung Ihres Antrags erforderlich werden.